## Siegelnahtfestigkeitsprüfung

Nach EN 868-5:2009-9 und 58953-7:2010-5

Nordwest Dental GmbH & Co. KG Siegelnahtfestigkeitsprüfung Große Elbstraße 145 e 22767 Hamburg

NWD

Technischer Kundendienst Siegelnahtfestigkeitsprüfung Tel.: +49 251 / 7607-211 Fax: +49 251 / 7607-350 www.nwd.de siegelnaht@nwd.de

#### **Erstellung von Proben für die Siegelnahtfestigkeitsprüfung**

- 1. Bitte fertigen Sie für **jedes** in der Praxis verwendete Folienfabrikat **3 Proben** an, wie in der Grafik rechts dargestellt. Bevorzugt in den Folienbreiten 15 und 20 cm. Achten Sie darauf, dass die Siegelnähte intakt sind und keine Kanal- oder Blasenbildung aufweisen.
- 2. Bitte **sterilisieren** Sie die Proben im Programm mit der längsten Haltezeit und höchsten Temperatur (z. B.: Universal-Programm, 134 °C, 5:30 min). Kontrollieren Sie nach erfolgreicher Sterilisation, ob die Siegelnähte unversehrt sind, und nummerieren Sie die Proben.
- 3. Bitte füllen Sie das Formular auf der zweiten Seite aus und notieren Sie für jede Probe die Siegeltemperatur und Siegelkraft zu den entsprechenden Probennummern (siehe Chargenprotokoll, sofern technisch möglich).
- 4. Senden Sie die sterilisierten Proben zusammen mit dem ausgefüllten, unterschriebenen Formular an die oben angegebene Adresse. Die Proben bitte nicht knicken.

**Plandent** 

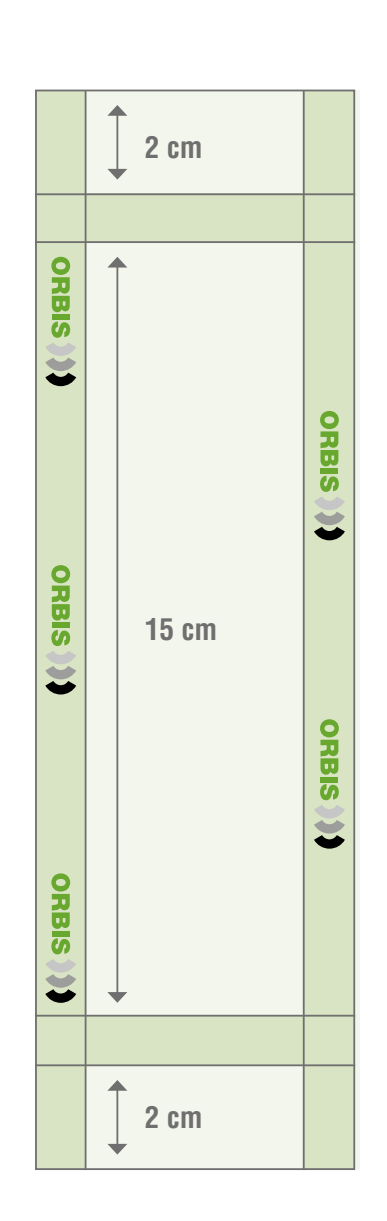

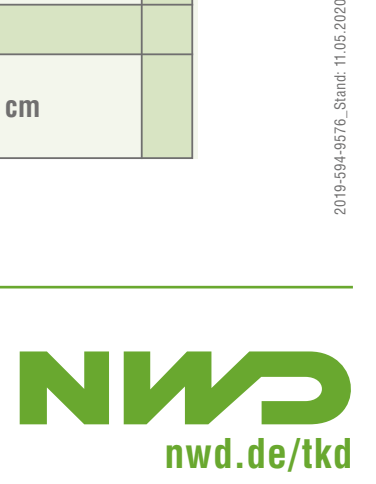

# Siegelnahtfestigkeitsprüfung

Nach EN 868-5:2009-9 und 58953-7:2010-5

#### **Anschrift**

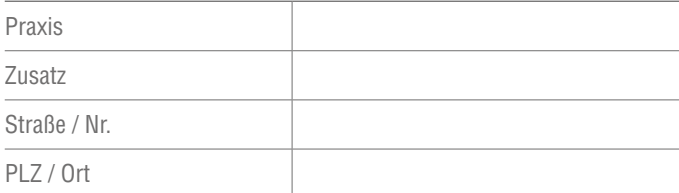

#### **Kontakt**

**Sterilisator**

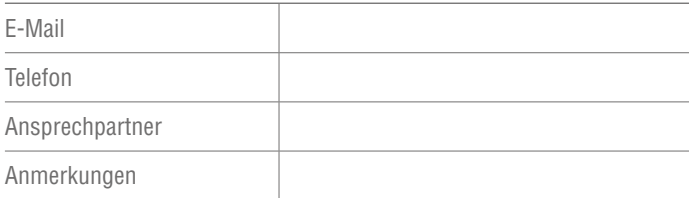

### **Siegelnahtgerät**

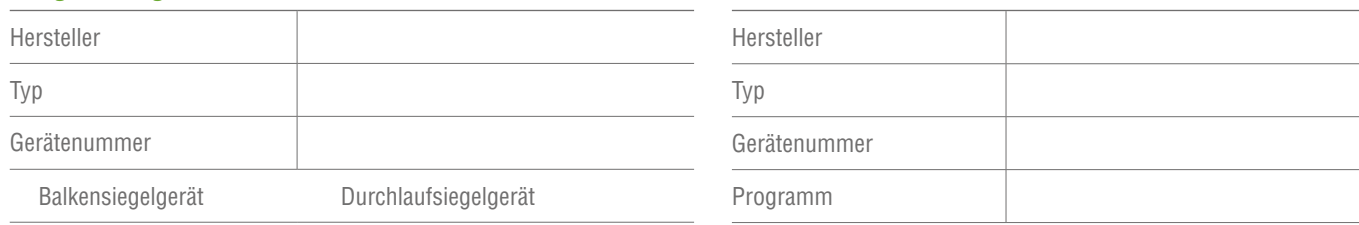

#### **Proben**

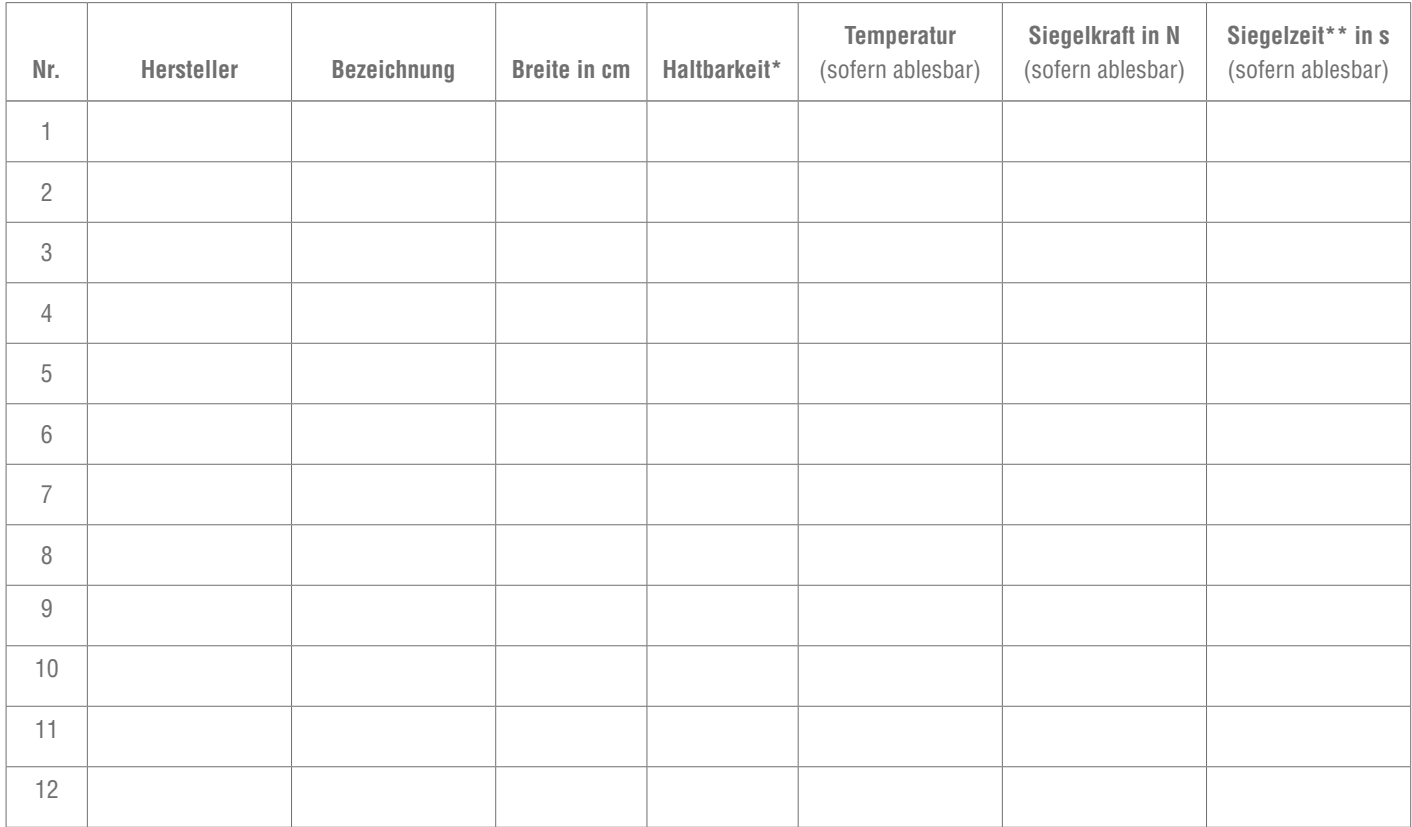

\* Haltbarkeitsdatum der Folie (oft auf der Innenseite der Rolle vermerkt) \*\* Bei Durchlaufsiegelgeräten: Siegelgeschwindigkeit in m/s

#### **Auftragserteilung**

Ich beauftrage NWD mit der Durchführung einer Siegelnahtfestigkeitsprüfung entsprechend den geltenden Normen zu einem Preis von: **99,– € zzgl. MwSt.**

Datum Unterschrift

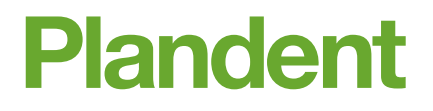

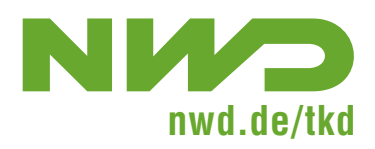